## Network Simulator (NS)

Advisor/Liaison: Dr. Ye Team Leader: Andy Do Team Members: Dibakar Barua, William Fong, Y Hoang, Daniel Romo, Zifan Yang

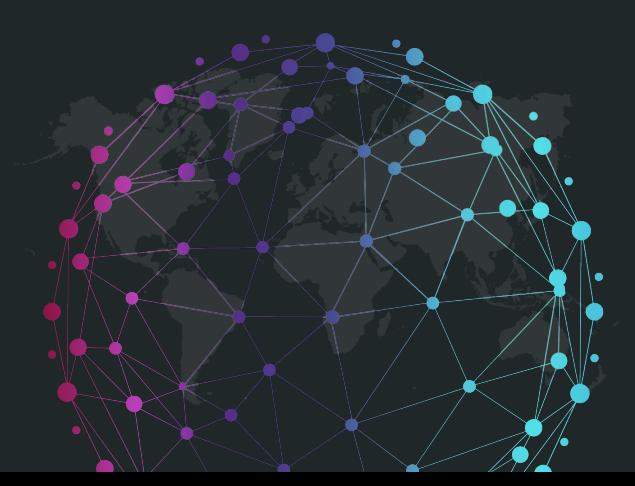

## Team

#### Back-End: Andy, William

- Implementing Various Algorithms
- Simulate Topology
- Dynamic Simulator

#### Front-End: Dibakar, Daniel, Y, Zifan

- Build User Friendly GUI
- Node, Edge visual Implementation
- Google Maps Integration
- Import and Export data

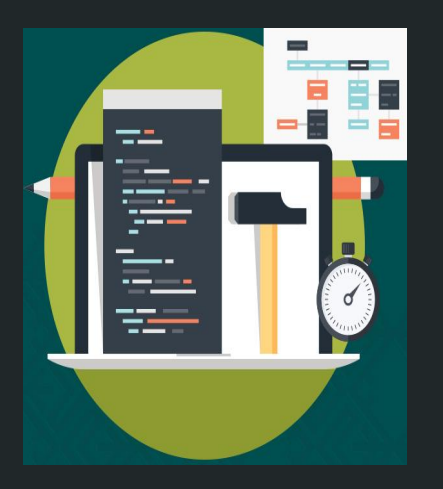

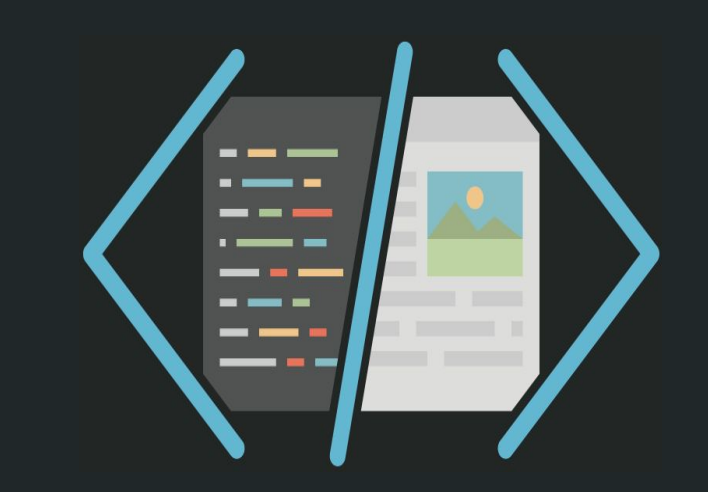

## Guide

- Project overview
- Requirement
- Level 1 DFD
- Simulator Inputs
- Dynamic Simulator
- Third Party API: GmapsFX
- Demo
- Failure model
- Closing Note

## Project Overview

● NS is a real world network simulation to which can simulate the network infrastructure and the network traffic accounting for client request.

### Why?

- Building a network infrastructure from the ground up is very expensive.
- Simulation help evaluate network cheaply
- Account for failure rate in a typical network
- A network can be set to run in the dynamic simulation to be able to collect more data.

## Tools / Technology

- JavaFX
- Scene Builder
- Fxml
- Google Map API
	- GmapsFX
	- GeoCoding
- Github

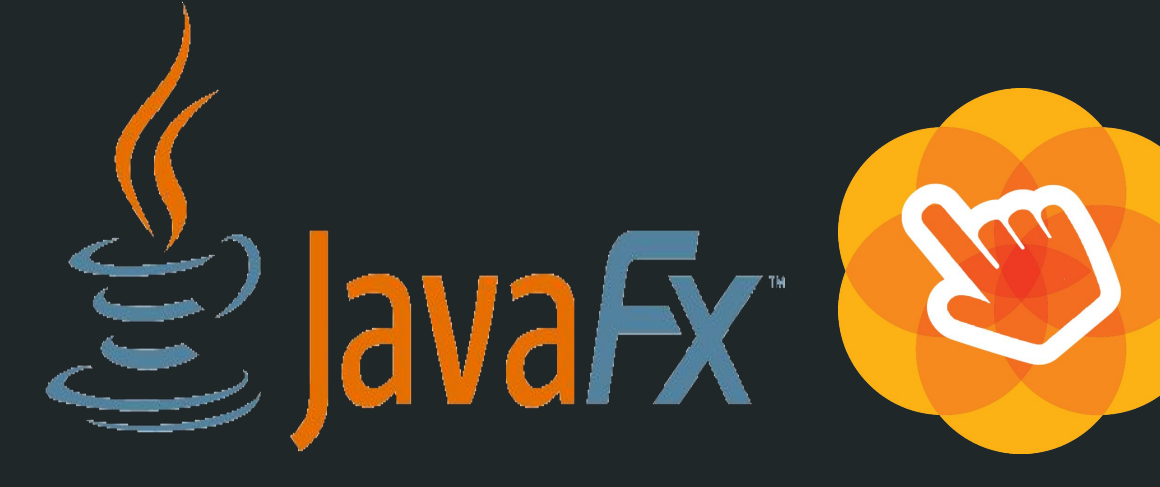

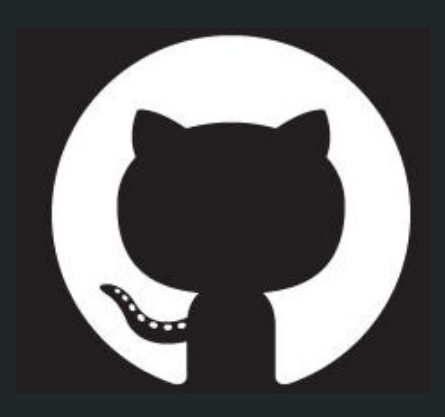

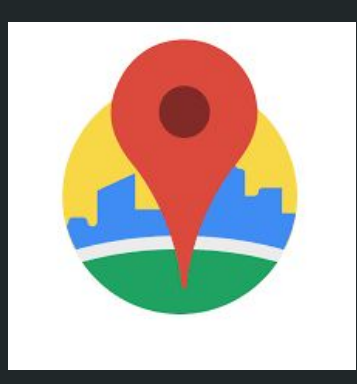

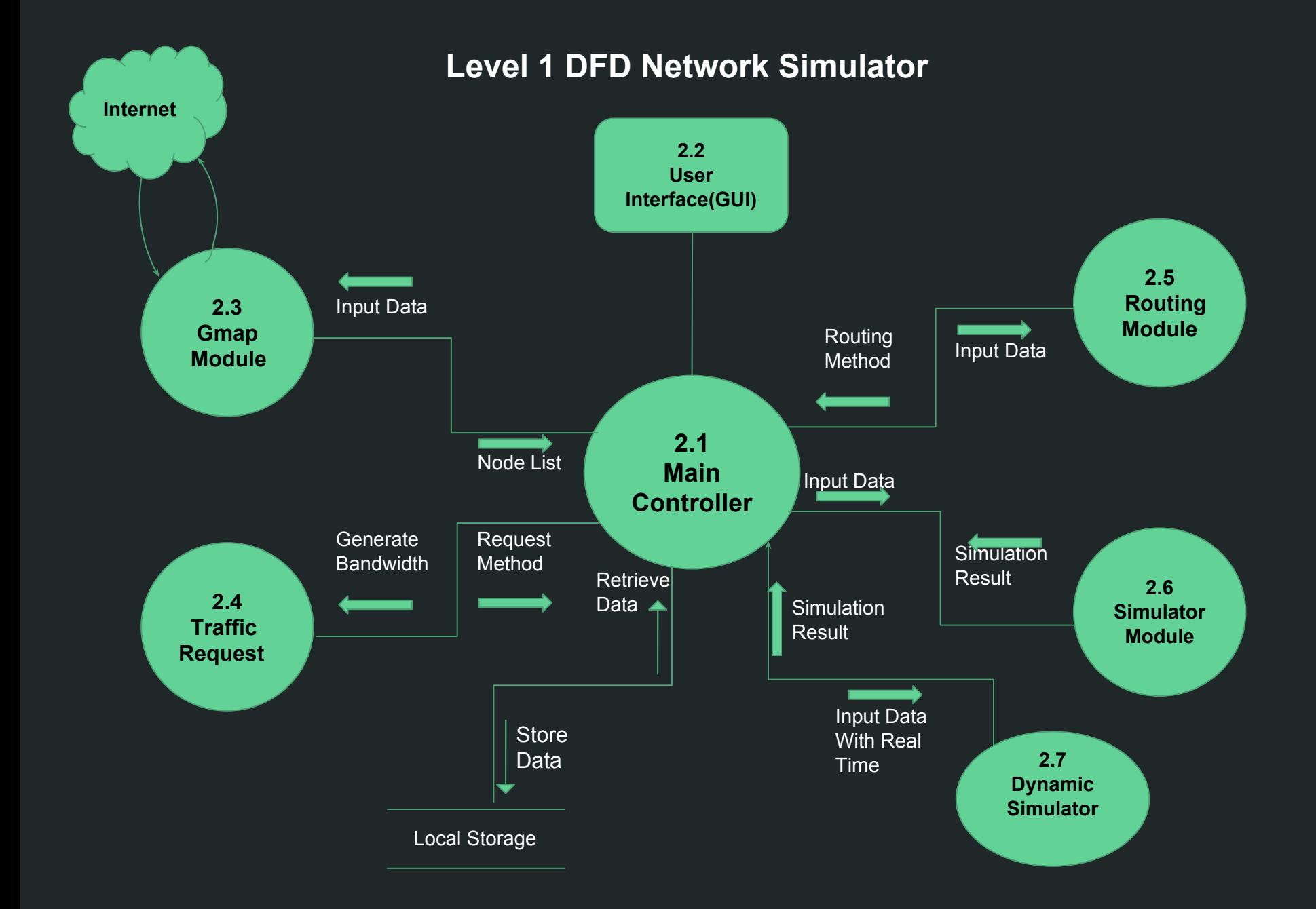

## **Simulator**

3 Inputs:

- Topology
- Traffic request method
- Routing method

## Topology

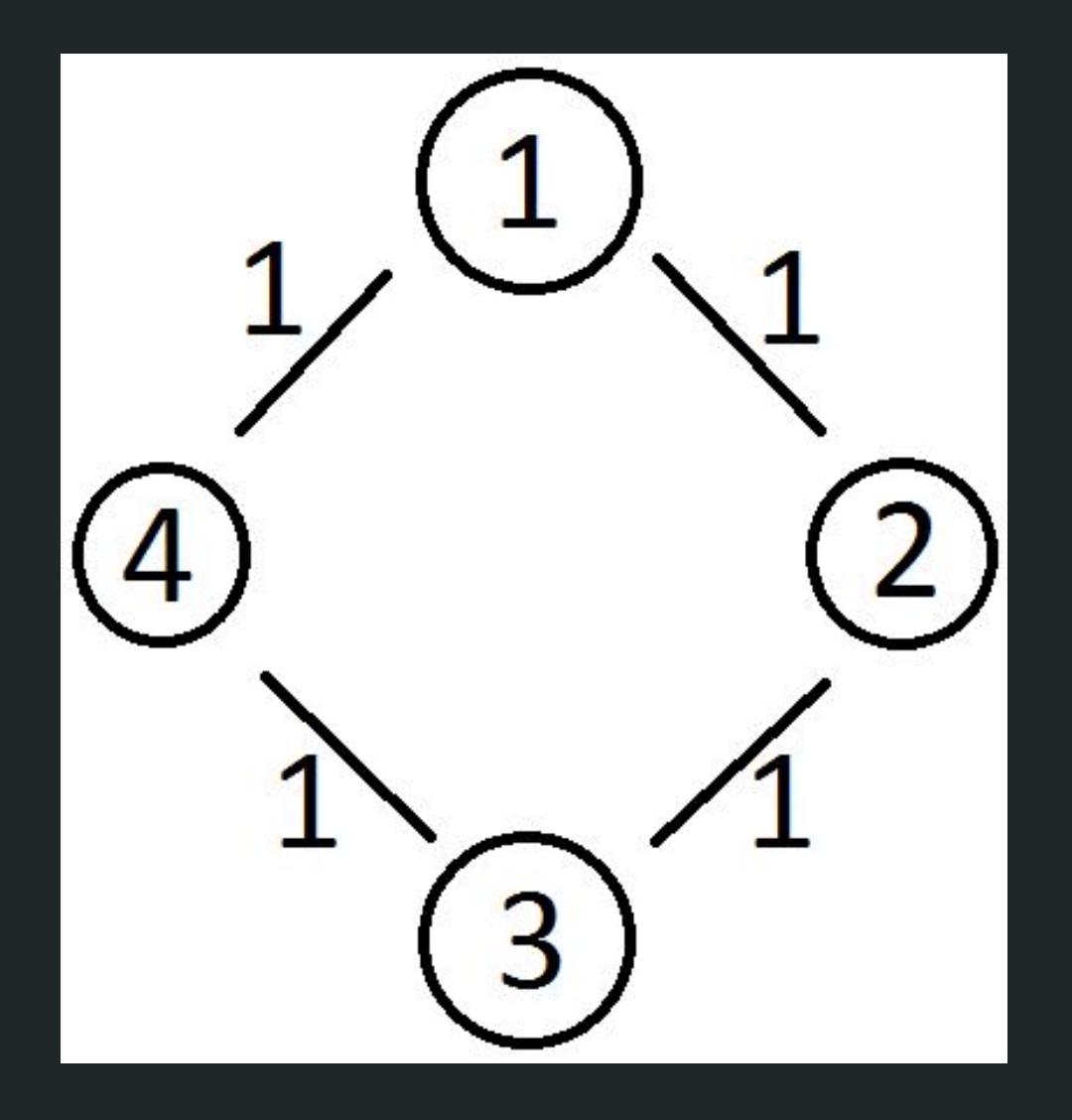

## Traffic Request

#### ▼ Traffic Request

-select a traffic request metho...

-select a traffic request method--

random

gaussian

uniform

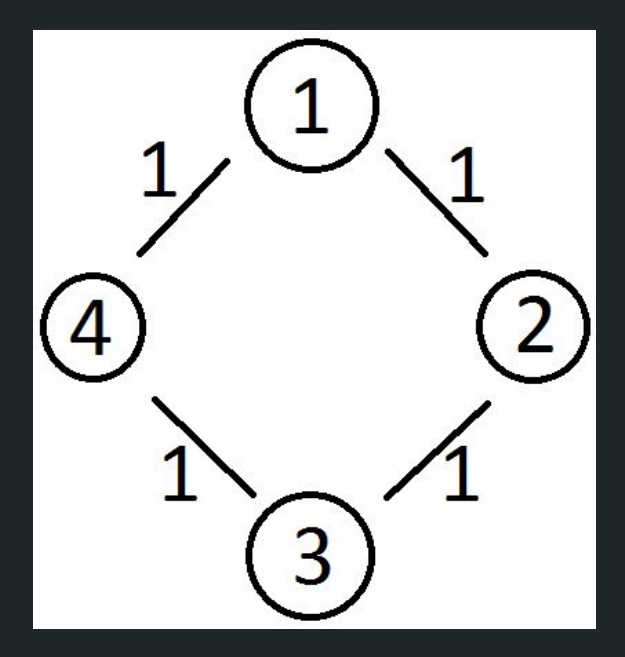

#### Sample Request:

Starting Node: Destination Node: Bandwidth: 1 2 57

## Routing Method

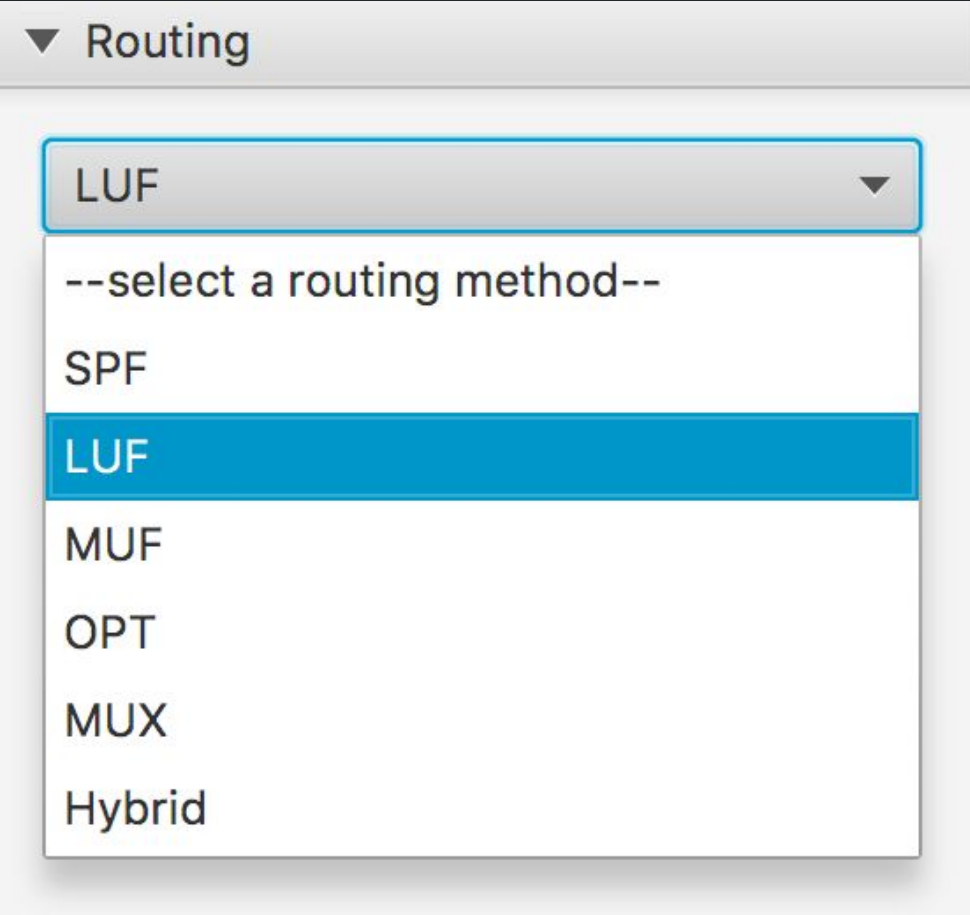

## Dynamic Simulator

- What is a dynamic simulator?
- What is the difference?

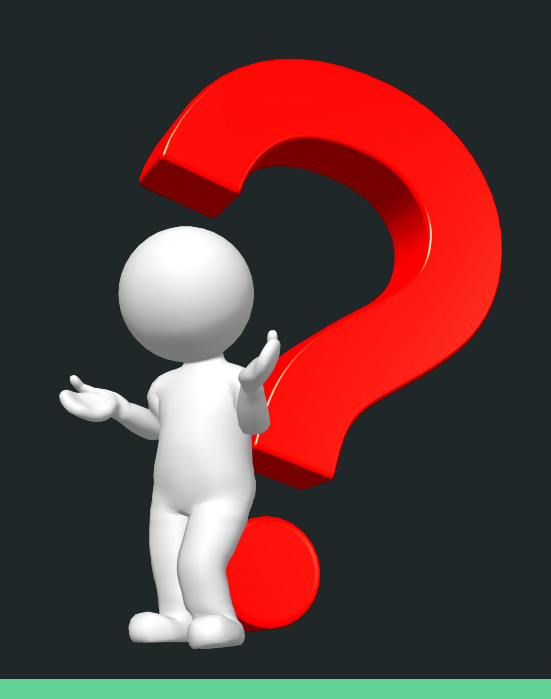

## Dynamic Simulator

- Allows for a more real world simulation
- Specify time interval, request count, max bandwidth
- Will also have random time length and random bandwidth
- When it is generated, the bandwidth is allocated
	- If there is not enough bandwidth, drop
- When it finishes, the bandwidth is released

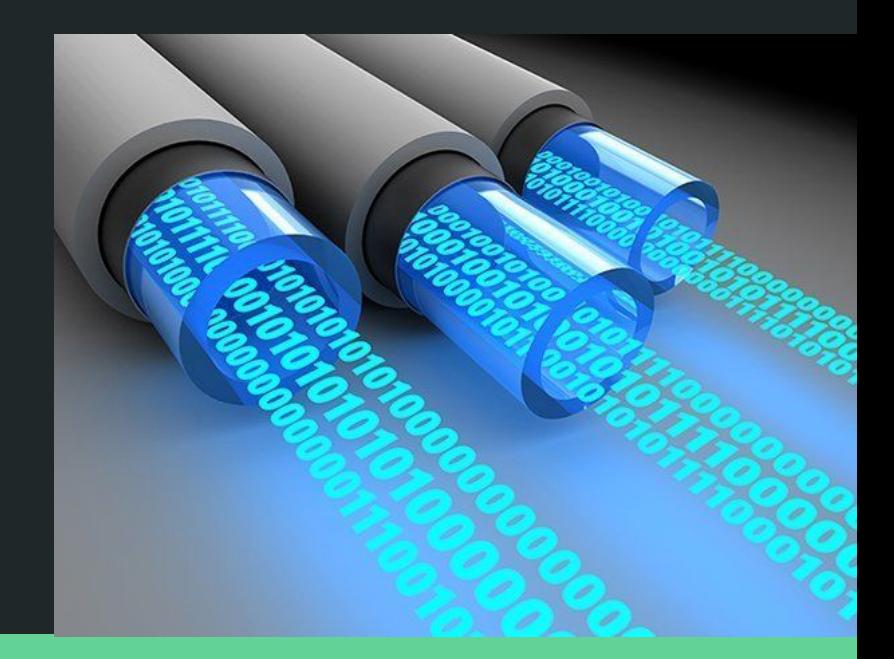

## Dynamic Simulator

- Limited to SPF, LUF, MUF
- Sample Request:

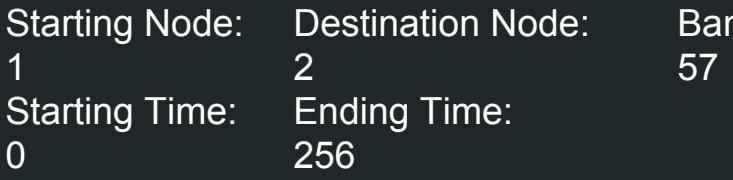

Bandwidth:

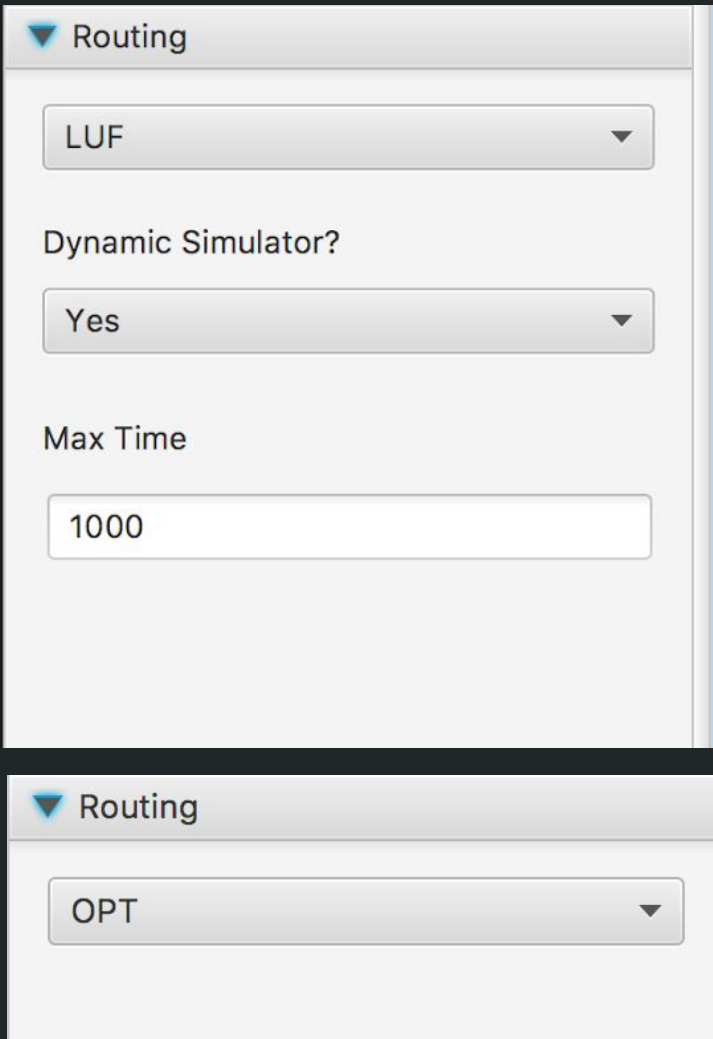

## Running the Simulator

#### ● Output:

#### ○ .csv file

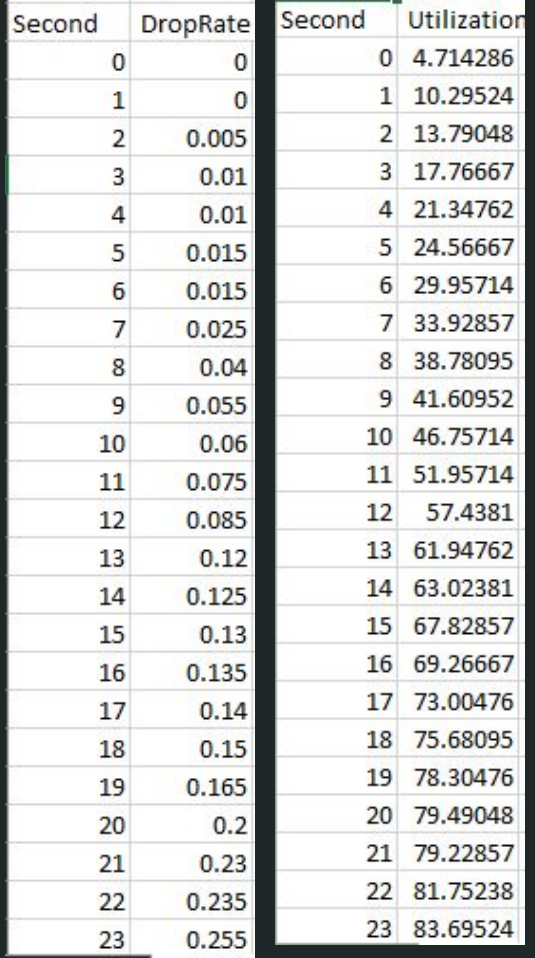

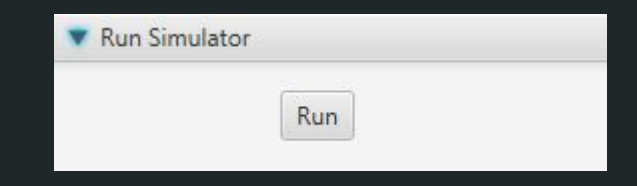

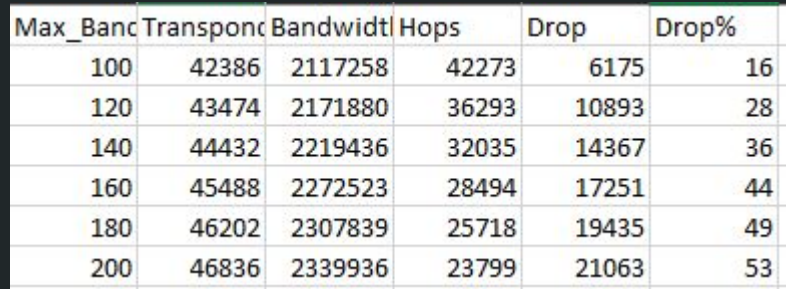

## GMAPSFX

- GmapsFX is the API we are using to show the Google Maps.
- Using NSFNET topology as default
- Use listeners to get user inputs
- Display and save data into files in order to read and write

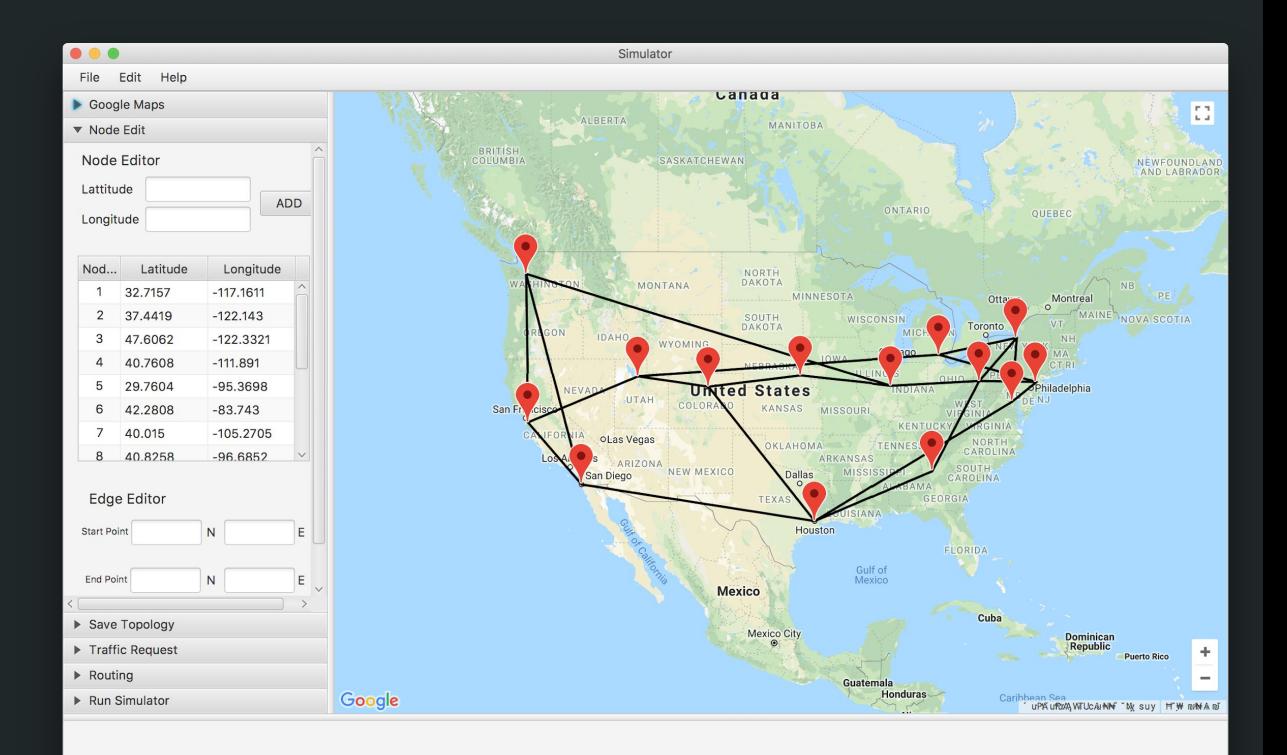

## Save and Add

- Using the left side of the window physically display the position of the node on the node edit title pin
	- Can add nodes and links manually
- In the save topology title pin user can see all user inputs and links between nodes

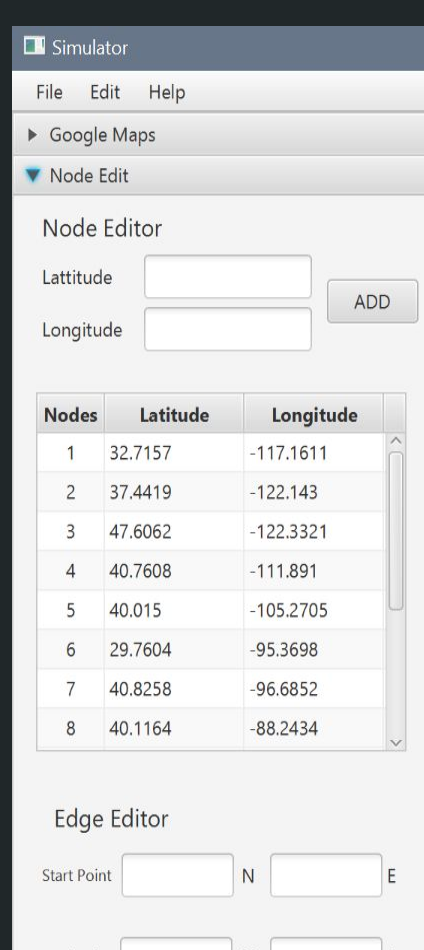

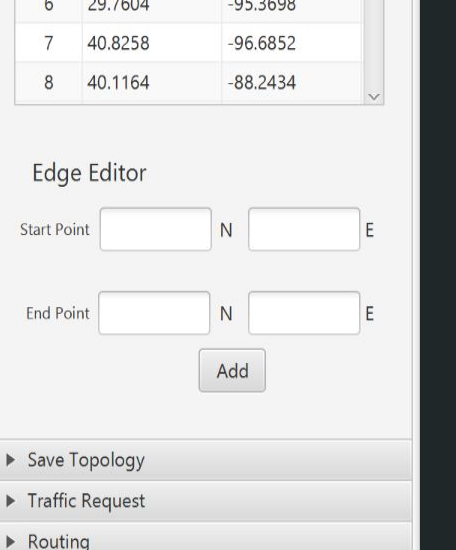

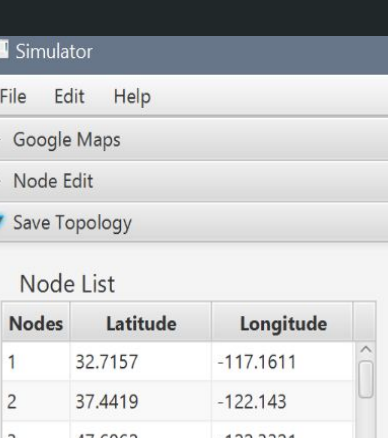

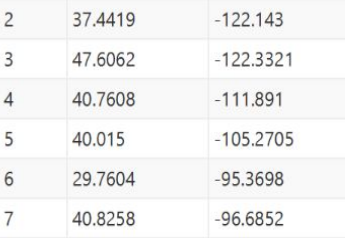

#### Node Links

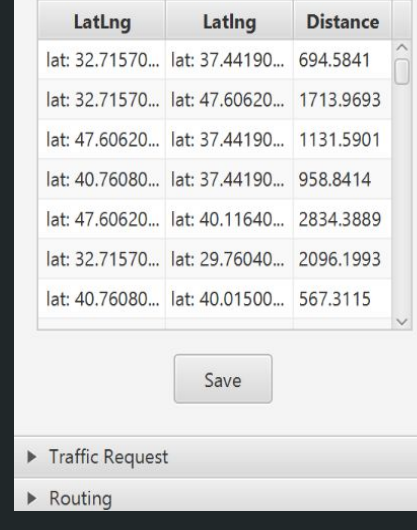

## Earthquake Fault

- Disable links between topology when earthquake hits a topology
- Red links signifies disabled links
- Generates a new temporary topology

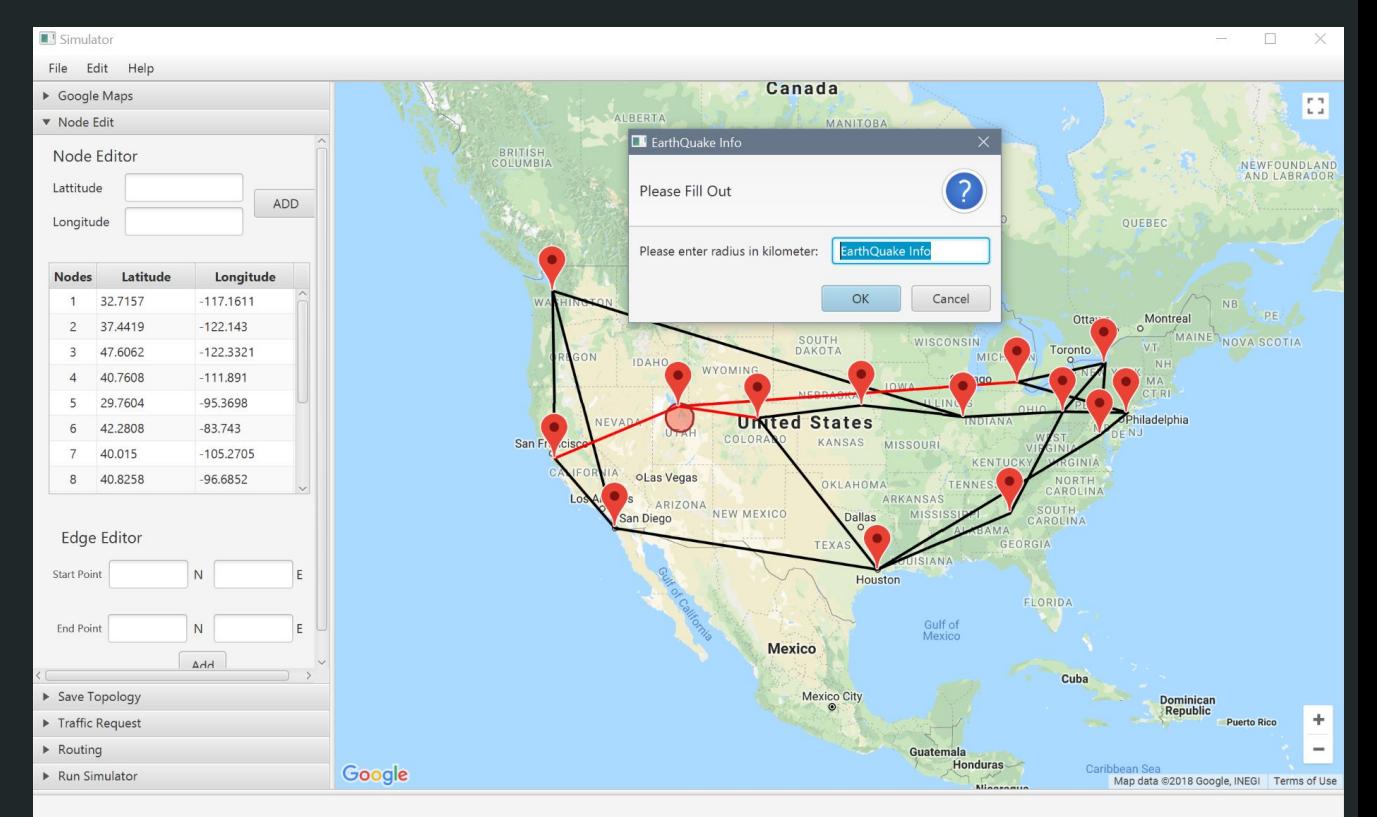

Demo

## What We Have Accomplished

● Network Simulator: infrastructure & network traffics

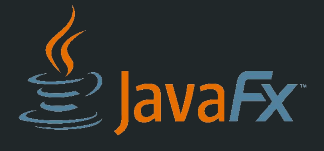

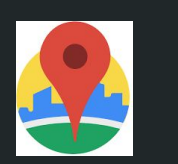

- 
- 1. Topology 2. Traffic request method 3.Routing method

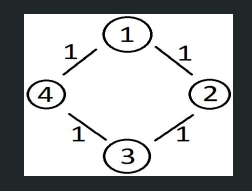

- random gaussian uniform
- Routing algorithm:
	- SPF LUF MUF OPT MUX Hybrid
- Dynamic Simulator: more real world scenario simulations
	-

#### 1. Time interval **2. Request count 5. Max bandwidth**

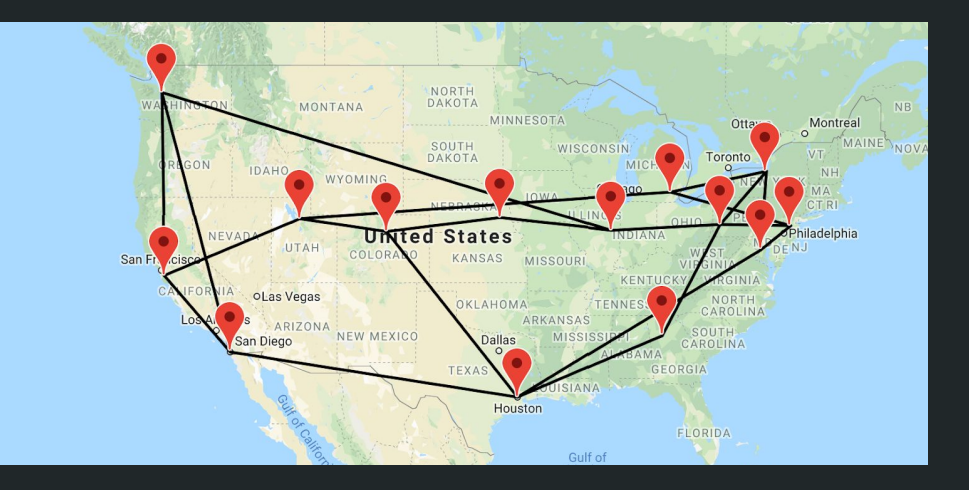

● GUI and GMap

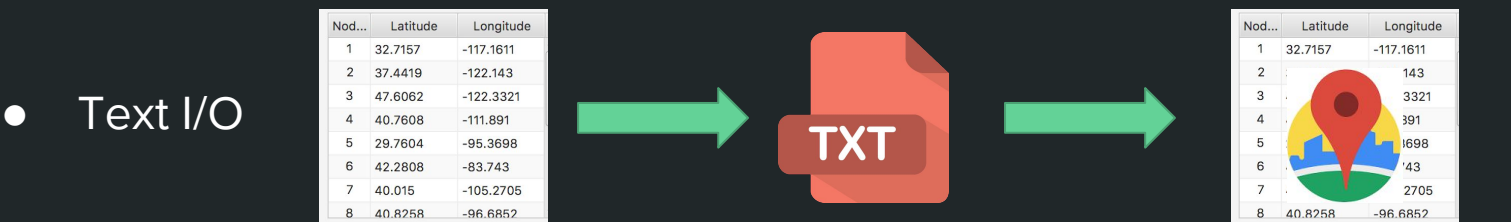

### Future Plans

- Apply earthquake analysis to generate earthquake events in simulator
- Survivability of each routing method after earthquake
	- Primary/backup route

# Thank You Any questions?

## **Topology**

• Adjacency matrix

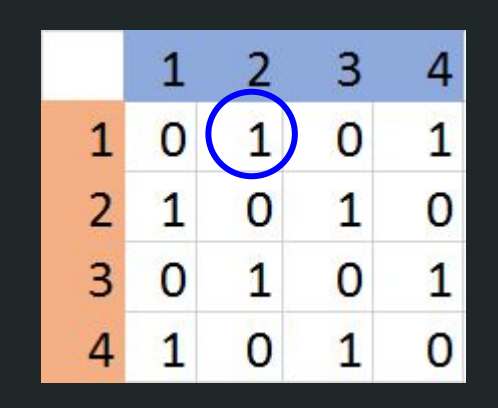

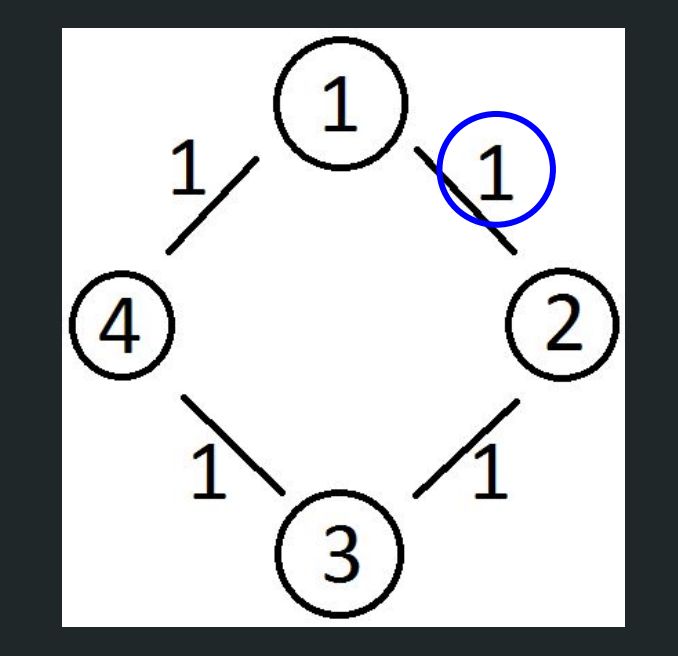

## Earthquake Analysis

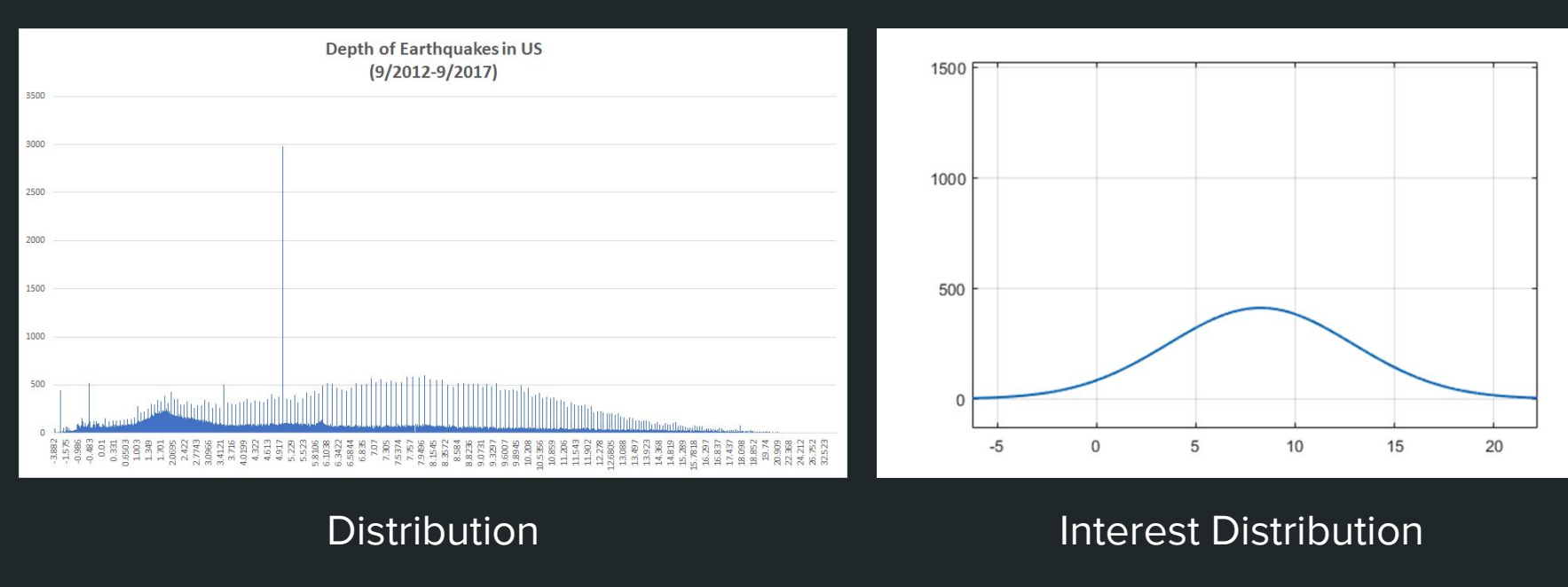

Depth

## Earthquake Analysis

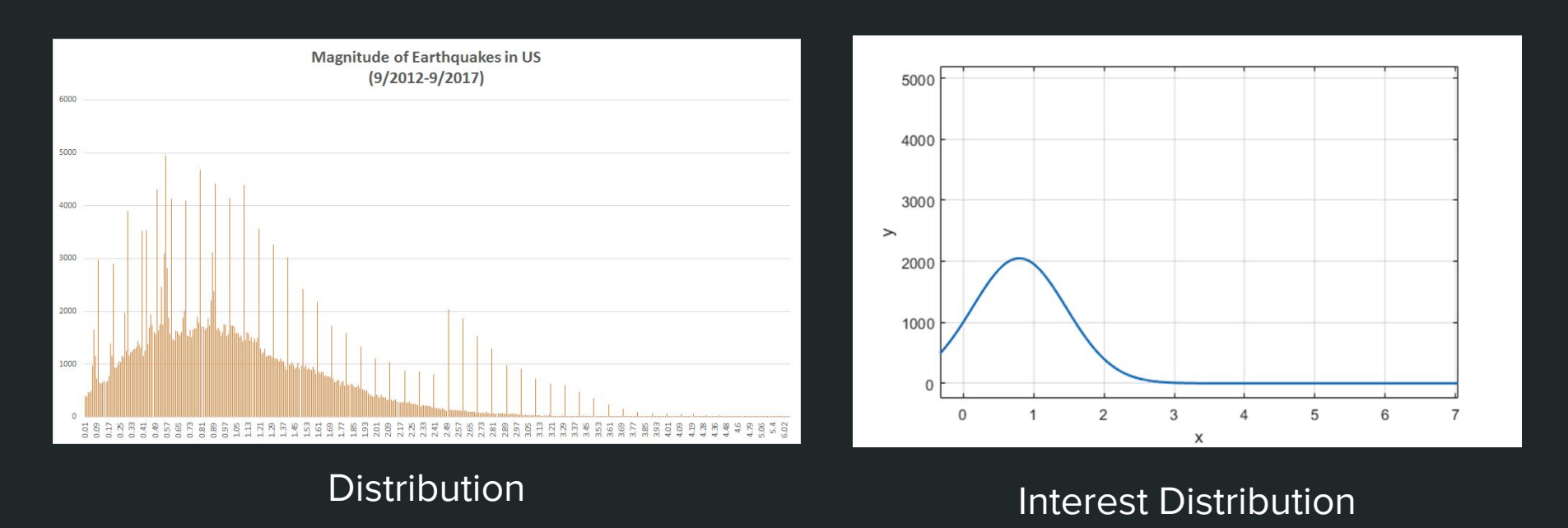

Magnitude

## Earthquake Analysis

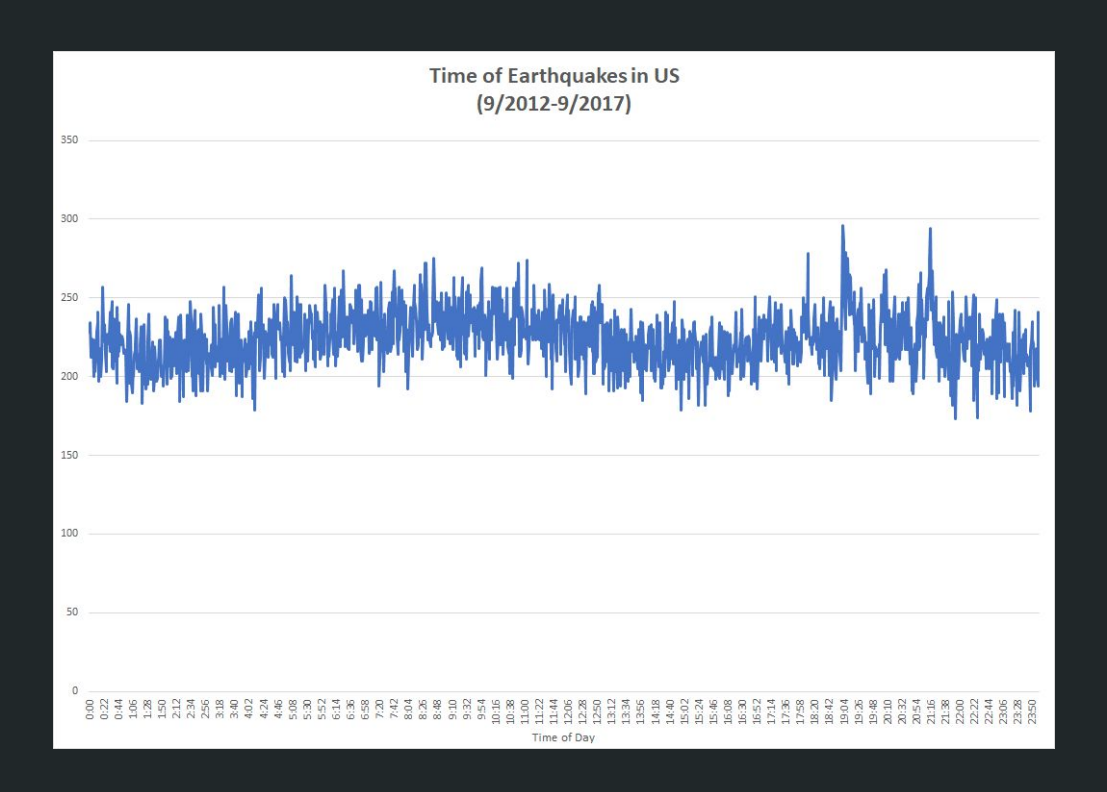

Time Distribution